"УТВЕРЖДАЮ" к.т.н. Рева И. Л. "\_\_\_ "\_\_\_\_\_\_\_\_\_\_\_\_\_\_ \_\_\_\_\_\_ г.

# РАБОЧАЯ ПРОГРАММА УЧЕБНОЙ ДИСЦИПЛИНЫ Специализированное программное обеспечение

 $\mathcal{U}$ 

 $6.063.04$  про $6.03.04$  про $\frac{1}{2}$ 

 $: 3, \t: 6$ 

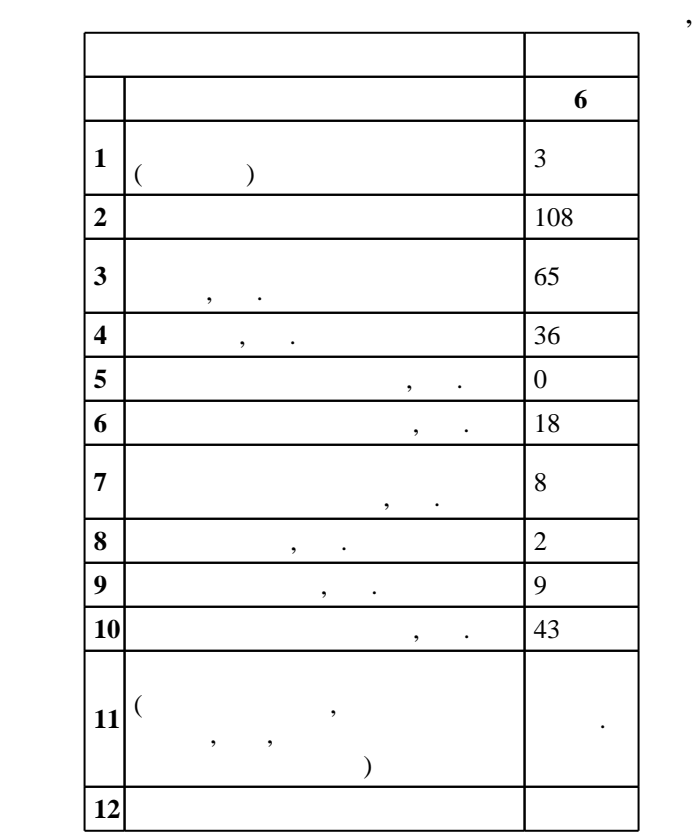

 $($   $)$ : 09.03.04  $($ 

## г. в действие при каза 12.03.2015 г. , дата утверждения: 01.04.2015 г. , дата утверждения: 01.04.2015 г.

 $\colon \quad \quad 1, \qquad \quad \quad ,$ 

## $($   $)$ : 09.03.04

Программу разработал:

Заведующий кафедрой:

Ответственный за образовательную программу:

 $\frac{1}{2}$ ,  $\frac{1}{2}$ ,  $\frac{1}{2}$ ,

доцент Романов Е. Л.

доцент, к.т.н. Якименко А. А. профессор, д.т.н. Гриф М. Г.

 $\frac{6}{20.06.2017}$  $\begin{bmatrix} 7 & 20.06.2017 \end{bmatrix}$ 

 $\frac{1}{6}$  0 0.21.06.2017

Компетенция ФГОС: ОПК.1 владение основными концепциями, принципами, теориями и фактами, связанными с информатикой; в части следующих результатов обучения:

 $\frac{13}{13}$ . проектированию, конструированию и тестированию программных продуктов; в части следующих результатов обучения:

 $1.$ программного обеспечения; в части следующих результатов обучения:

 $3.$ 

 $K$ омпетенция ФГОС: ПК.3 владение навыками использования различных технологий разработки программного обеспечения; в части следующих результатов обучения:

з1. знать типовые решения, библиотеки программных модулей, шаблоны, классы объектов,

**2. Требования НГТУ к результатам освоения дисциплины**

используемые при разработке при разработке при разработке при разработке при разработке при разработке при раз<br>При разработке при разработке при разработке при разработке при разработке при разработке при разработке при р

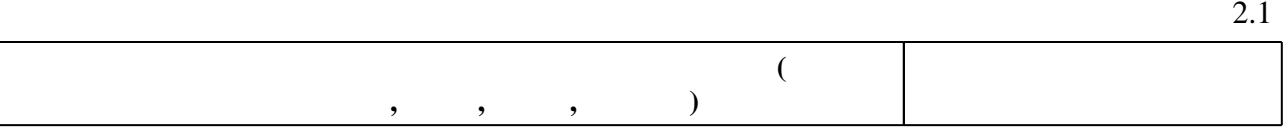

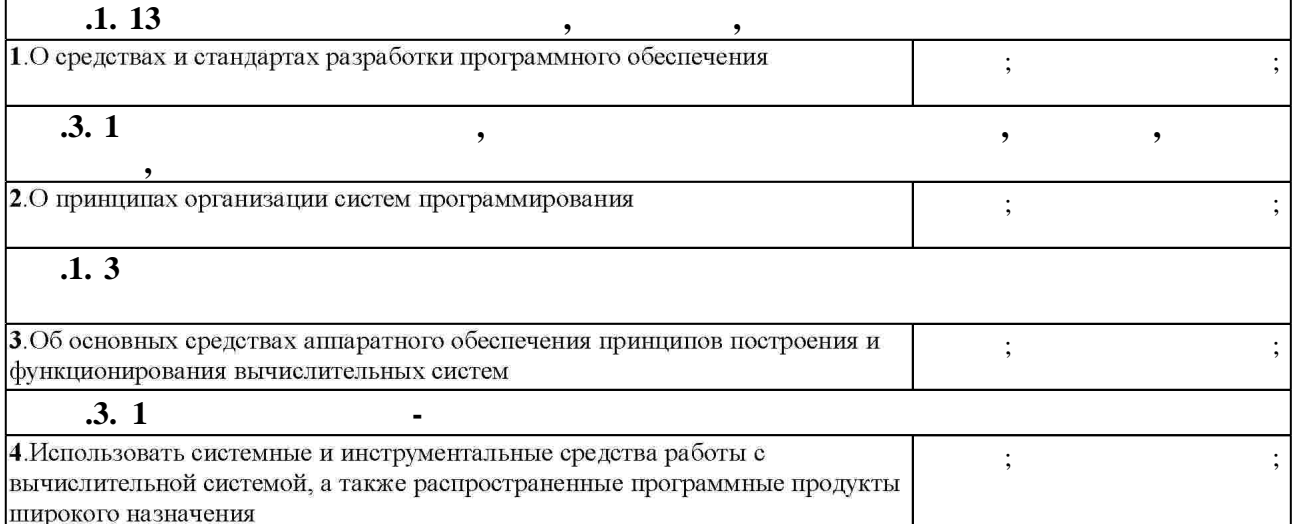

**3.** Содержание и структура учебной дисциплины и структура учебной дисциплины и структура учебной дисциплины и

 $3.1$ 

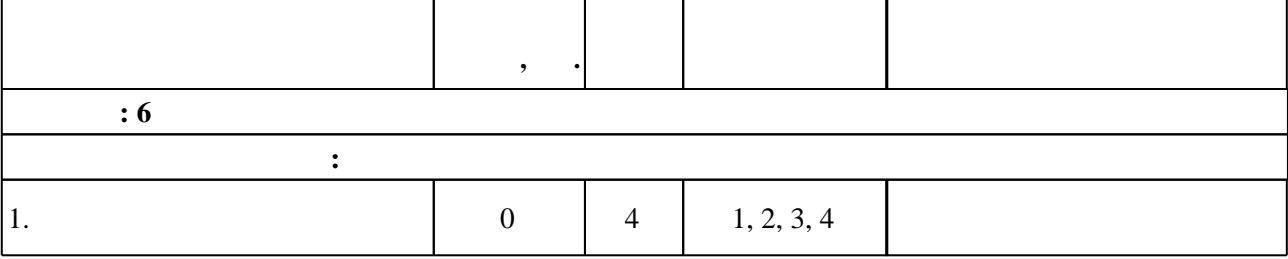

Таблица 1.1

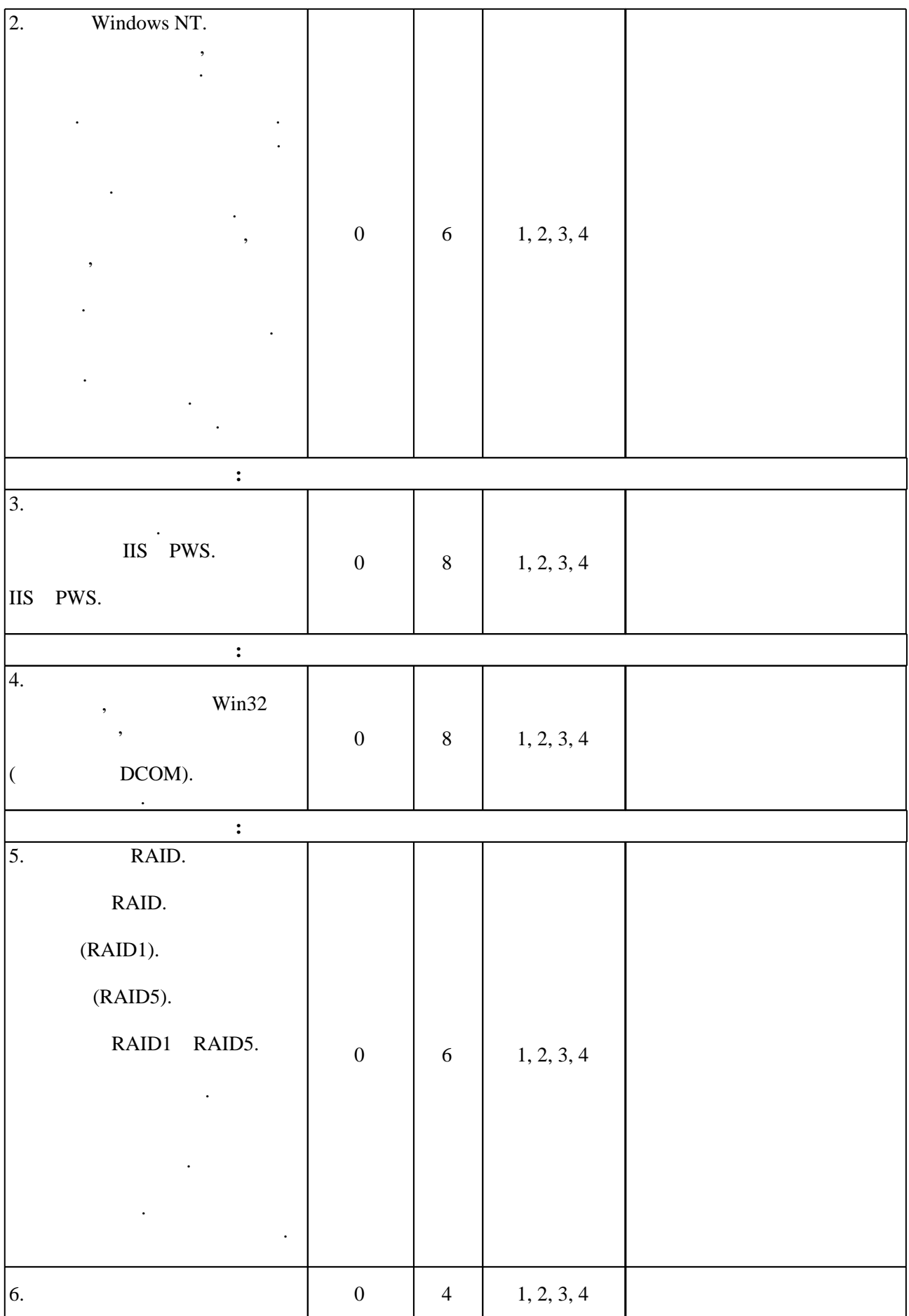

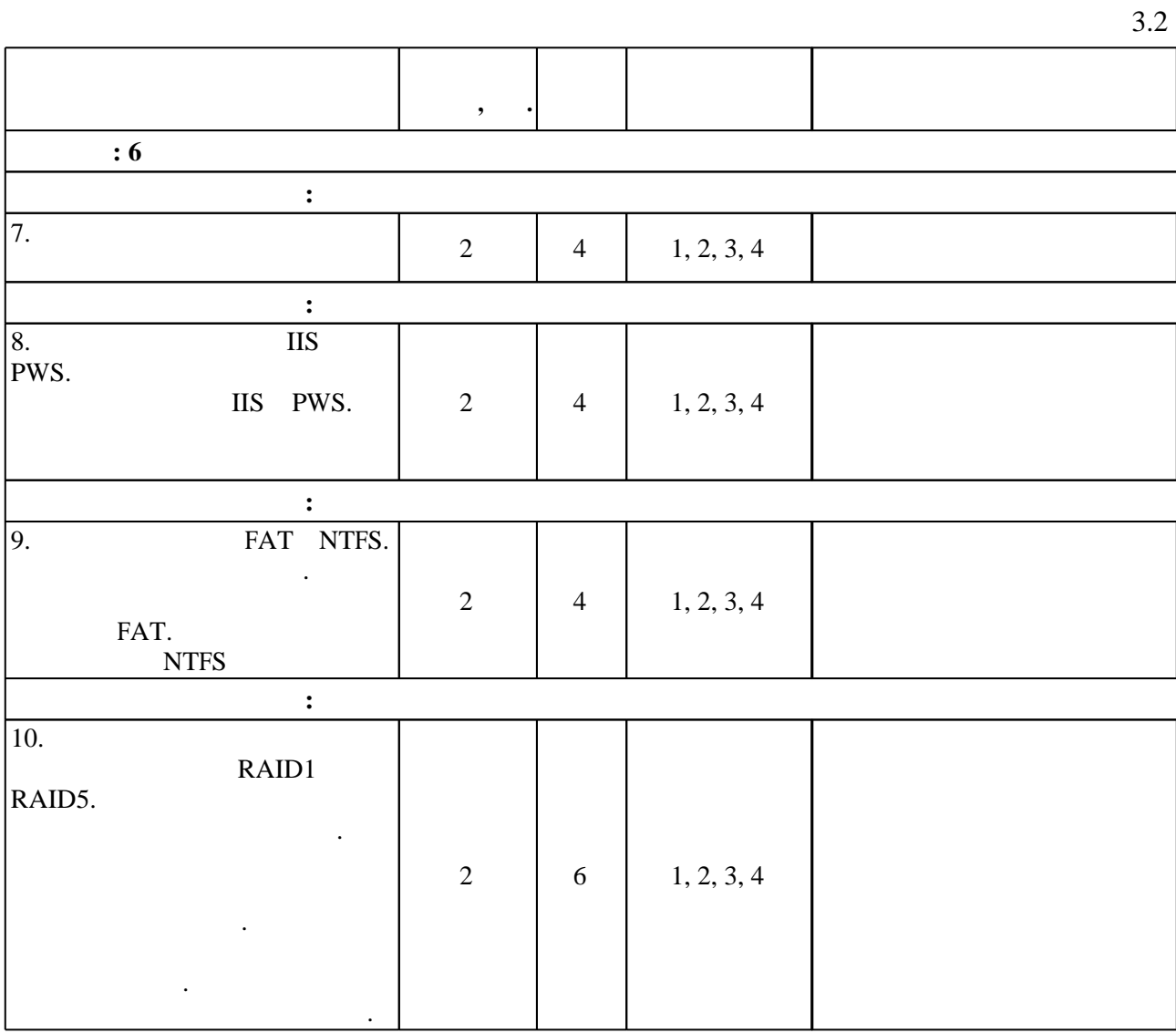

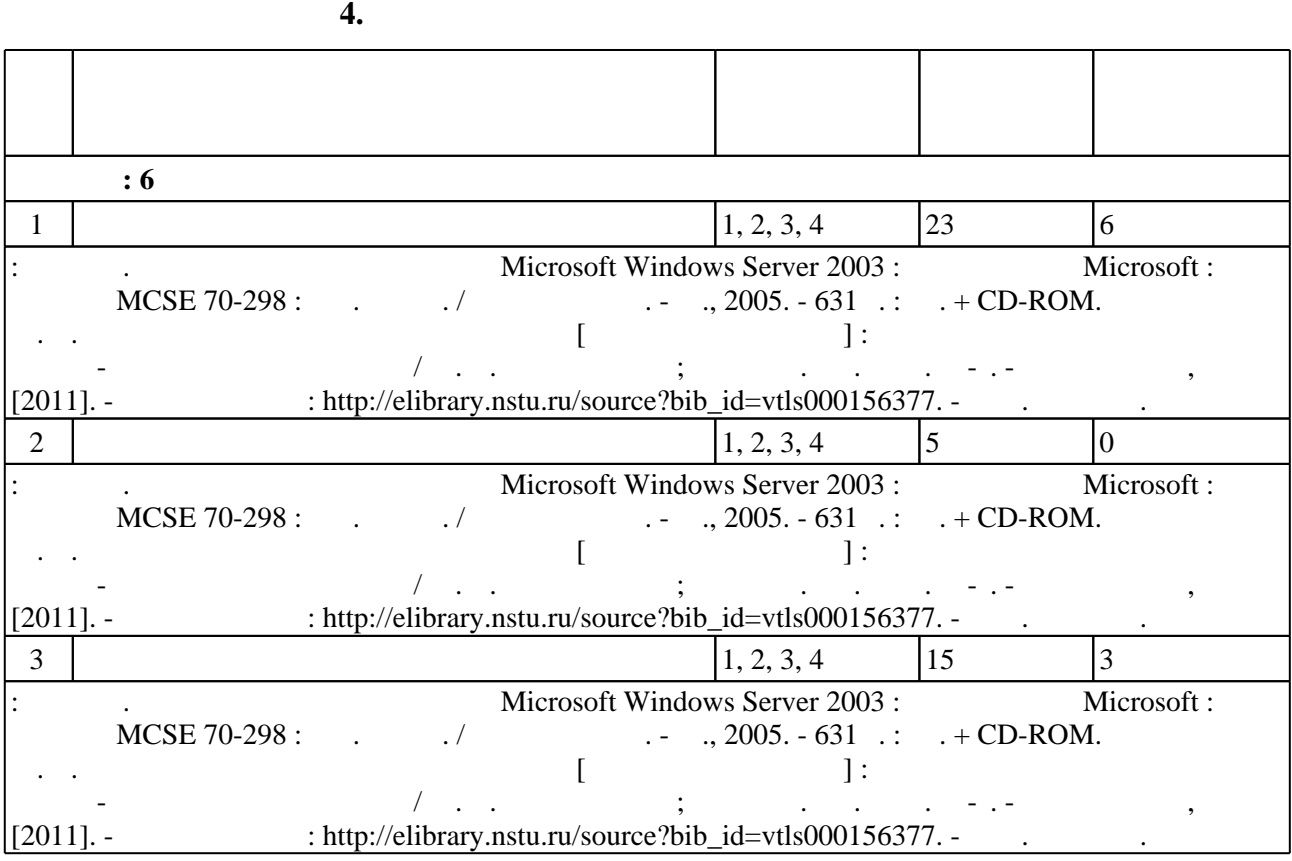

#### Для организации и контроля самостоятельной работы обучающихся, а также проведения  $\sim$  (Texnology ) - (Texnology ) (Texnology ) (Texnology ) (Texnology ) (Texnology )  $\sim$  5.1).

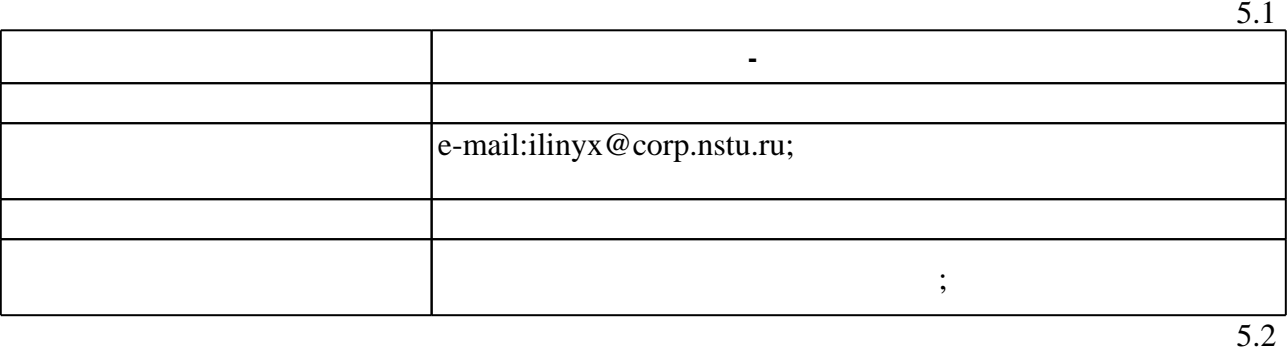

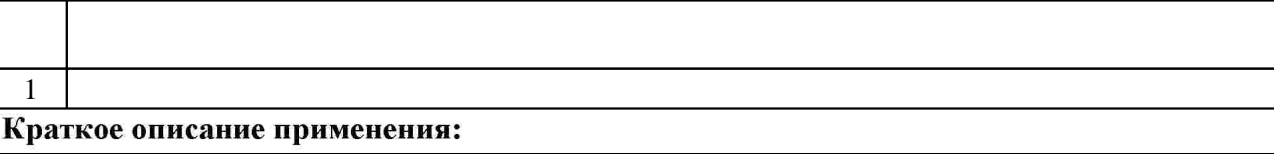

**6.** Правила аттестии обучающих стать по учебной дисциплине и дисциплине и дисциплине и дисциплине и дисциплине

 $($  ),  $6.1.$ 

Для аттестации обучающихся по дисциплине используется балльно-рейтинговая система (броја), позволять оценки по традиционной шкале и на традиционной школе и на традиционной школе и на традиционной школе и на традиционной школе и на традиционной школе и на традиционной школе и на традиционной школе и на

 $6.1$ 

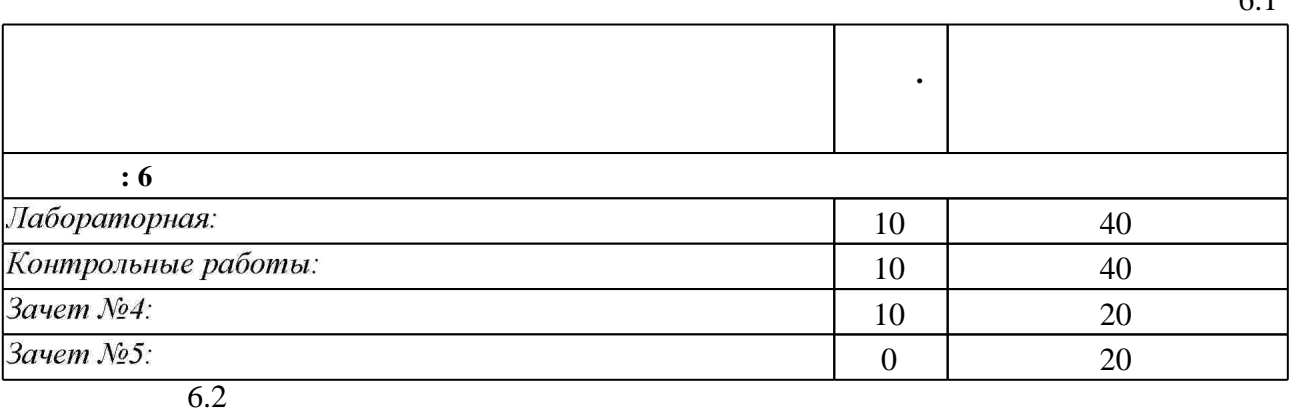

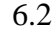

результатам освоения дисциплины.

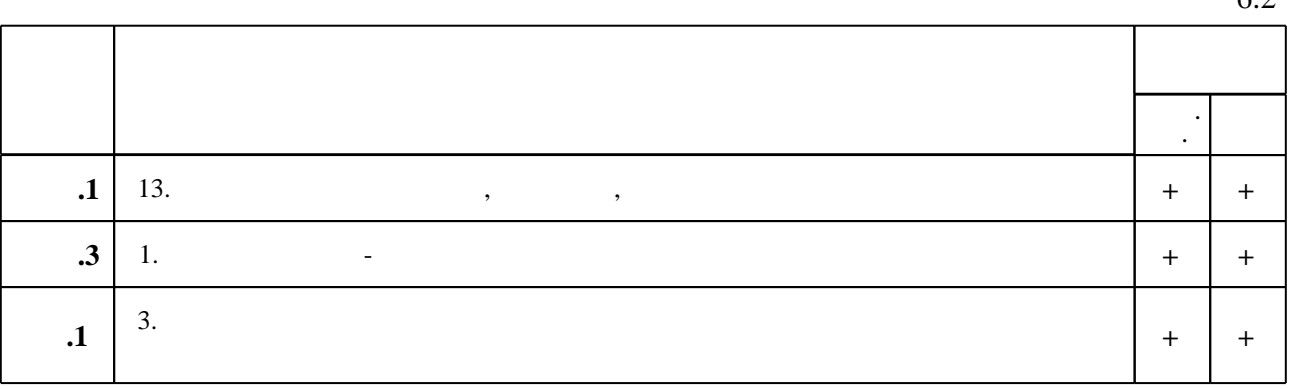

 $6.2$ 

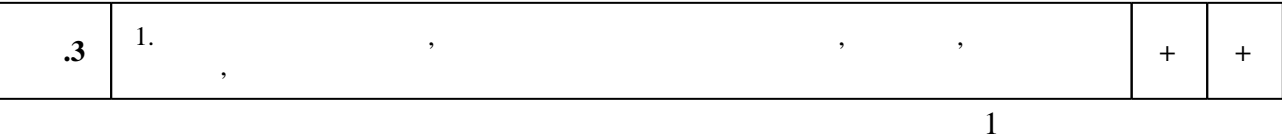

1. Макин Д. К. Проектирование серверной инфраструктуры баз данных Microsoft SQL SERVER 2005 : экзамен 70-443 МСІТР : пер. с англ. / Дж. К. Макин, Майк Хотек. - М., 2008.  $-523$  c.  $+1$  CD-ROM.

2. Малявко А. А. Суперкомпьютеры и системы. Мультикомпьютеры : [учебное пособие] / А. А. Малявко, С. А. Менжулин; Новосиб. гос. техн. ун-т. - Новосибирск, 2017. - 61, [3] с. : ил.. - Режим доступа: http://elibrary.nstu.ru/source?bib id=vtls000236157

3. Макин Д. С. Внедрение, управление и поддержка сетевой инфраструктуры Microsoft® Windows Server™ 2003 : учебный курс Microsoft: экзамен 70-294 MCSA/MCSE : [пер. с англ.]

/ Дж. С. Макин, Йен Маклин. - М., 2007. - 593 с. : ил. + 1 CD-ROM.. - На обл. авт. не указаны. - Парал. тит. л. англ..

1. Таненбаум Э. С. Компьютерные сети : [пер. с англ.] / Э. Таненбаум. - СПб. [и др.], 2007. -991 с.: ил.

2. Сундиев И. Ю. Сетевые возможности и сетевые угрозы / И. Ю. Сундиев, А. А. Смирнов // Свободная мысль. - 2013. - № 5 (1641). - С. 191-204.

1. ЭБС HГТУ: http://elibrary.nstu.ru/

2. ЭБС «Издательство Лань»: https://e.lanbook.com/

3. ЭБС IPRbooks: http://www.iprbookshop.ru/

4. ЭБС "Znanium.com": http://znanium.com/

 $5.$ 

#### 8.

#### 8.1

1. Хайретдинов М. С. Сетевые информационные технологии [Электронный ресурс]: электронный учебно-методический комплекс / М. С. Хайретдинов; Новосиб. гос. техн. ун-т. - Новосибирск, [2011]. - Режим доступа: http://elibrary.nstu.ru/source?bib id=vtls000156377. -Загл. с экрана.

2. Брэгг P. Безопасность сети на основе Microsoft Windows Server 2003 : учебный курс Microsoft : экзамен MCSE 70-298 : пер. с англ. / Роберта Брэгг. - М., 2005. - 631 с. : ил. + CD-ROM.

8.2

1 MS SQL Server 2012 Express 2 Microsoft SharePoint

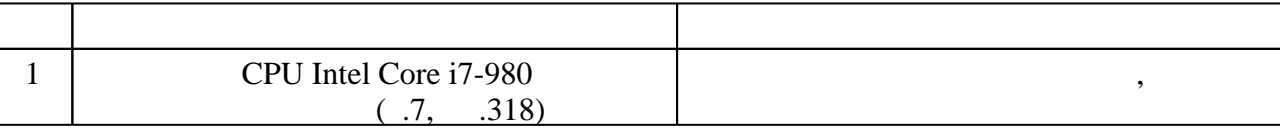

Федеральное государственное бюджетное образовательное учреждение высшего образования «Новосибирский государственный технический университет»

> Кафедра автоматизированных систем управления Кафедра вычислительной техники

> > "УТВЕРЖДАЮ" ДЕКАН АВТФ к.т.н., доцент И.Л. Рева  $\cdots$  "

# ФОНД ОЦЕНОЧНЫХ СРЕДСТВ

# **УЧЕБНОЙ ДИСЦИПЛИНЫ**

### **Специализированное программное обеспечение**

Образовательная программа: 09.03.04 Программная инженерия, профиль: Технологии разработки программного обеспечения

## 1. Обобщенная структура фонда оценочных средств учебной дисциплины

Обобщенная структура фонда оценочных средств по дисциплине Специализированное программное обеспечение приведена в Таблице.

Таблица

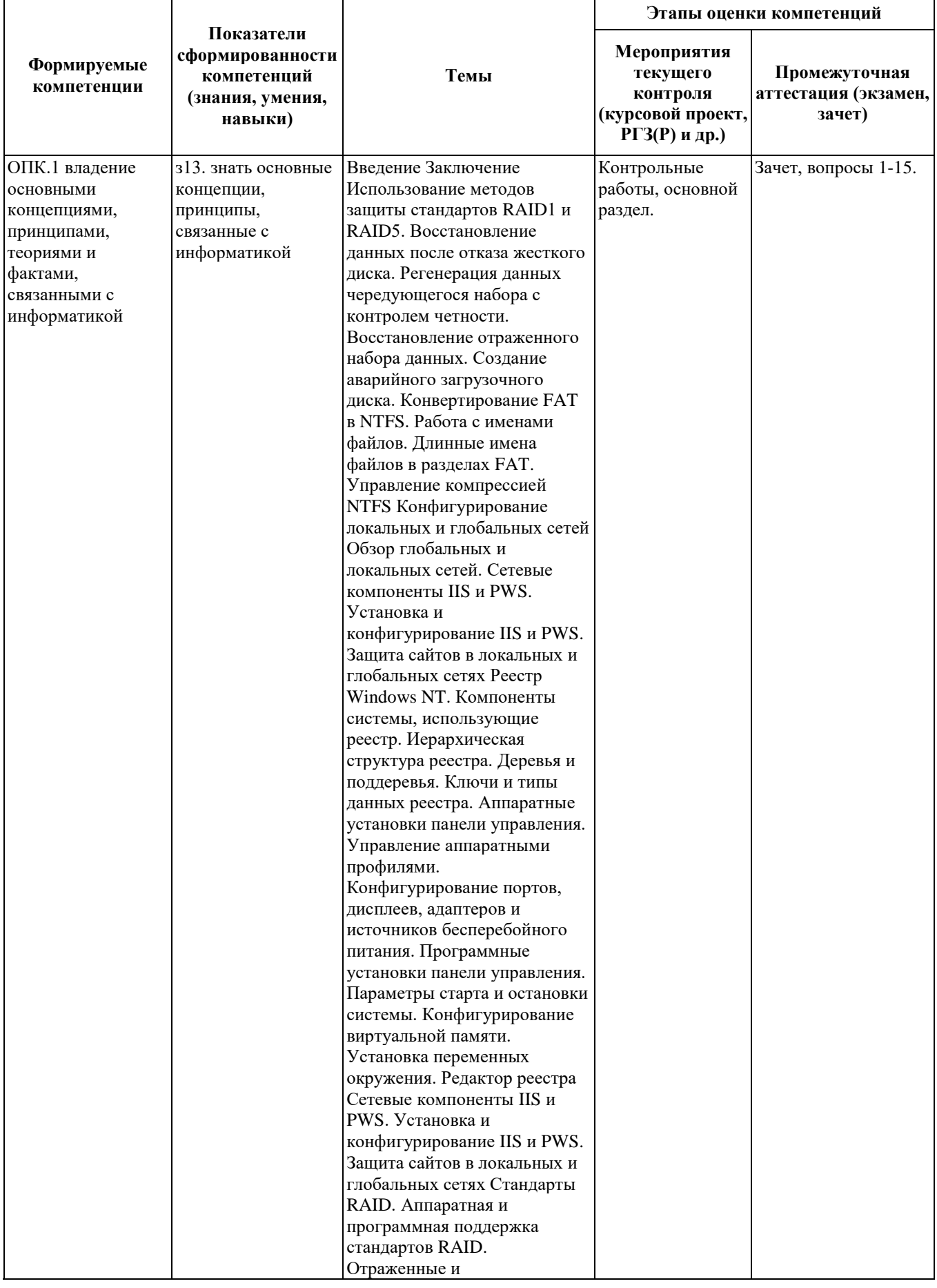

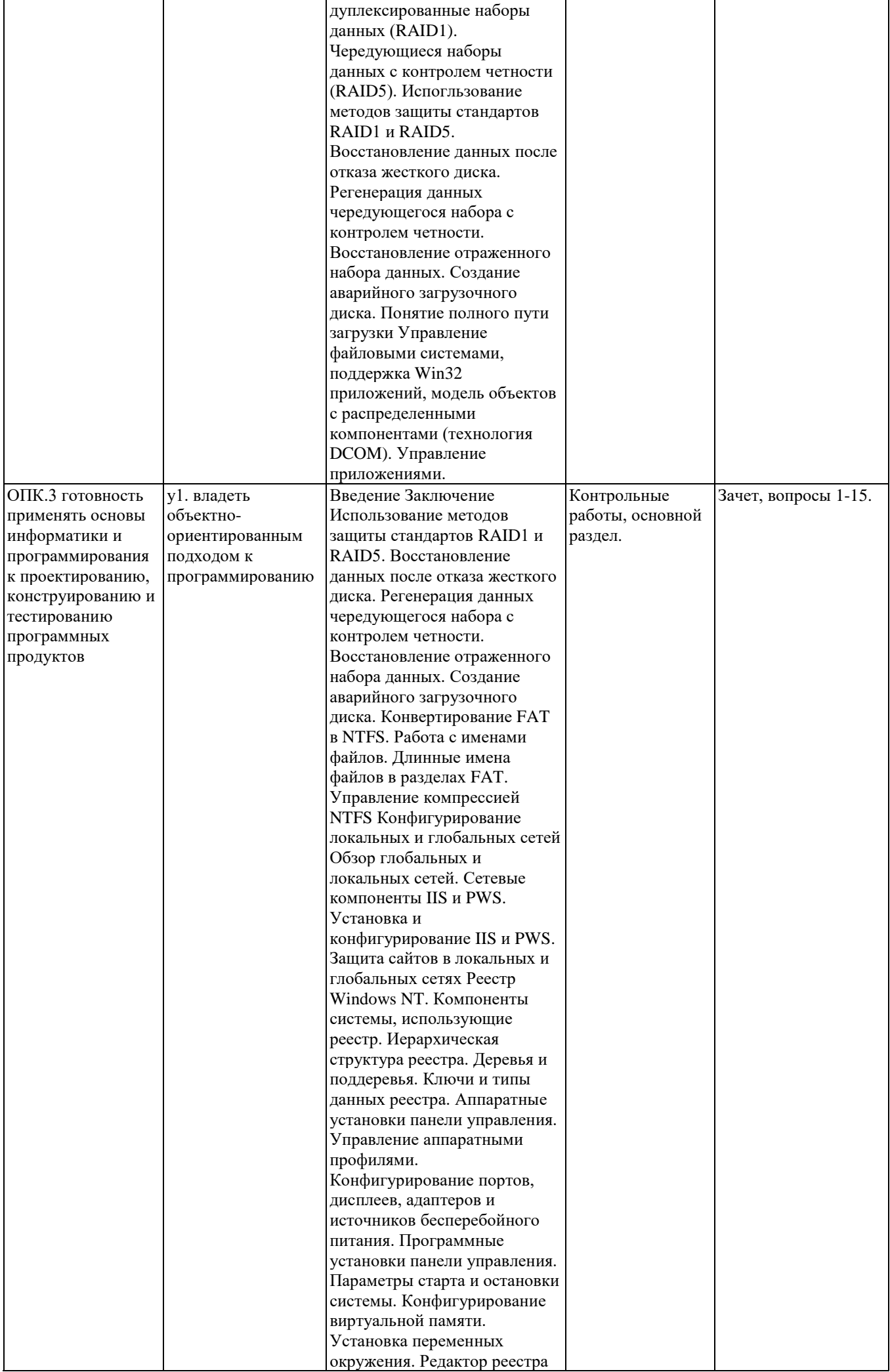

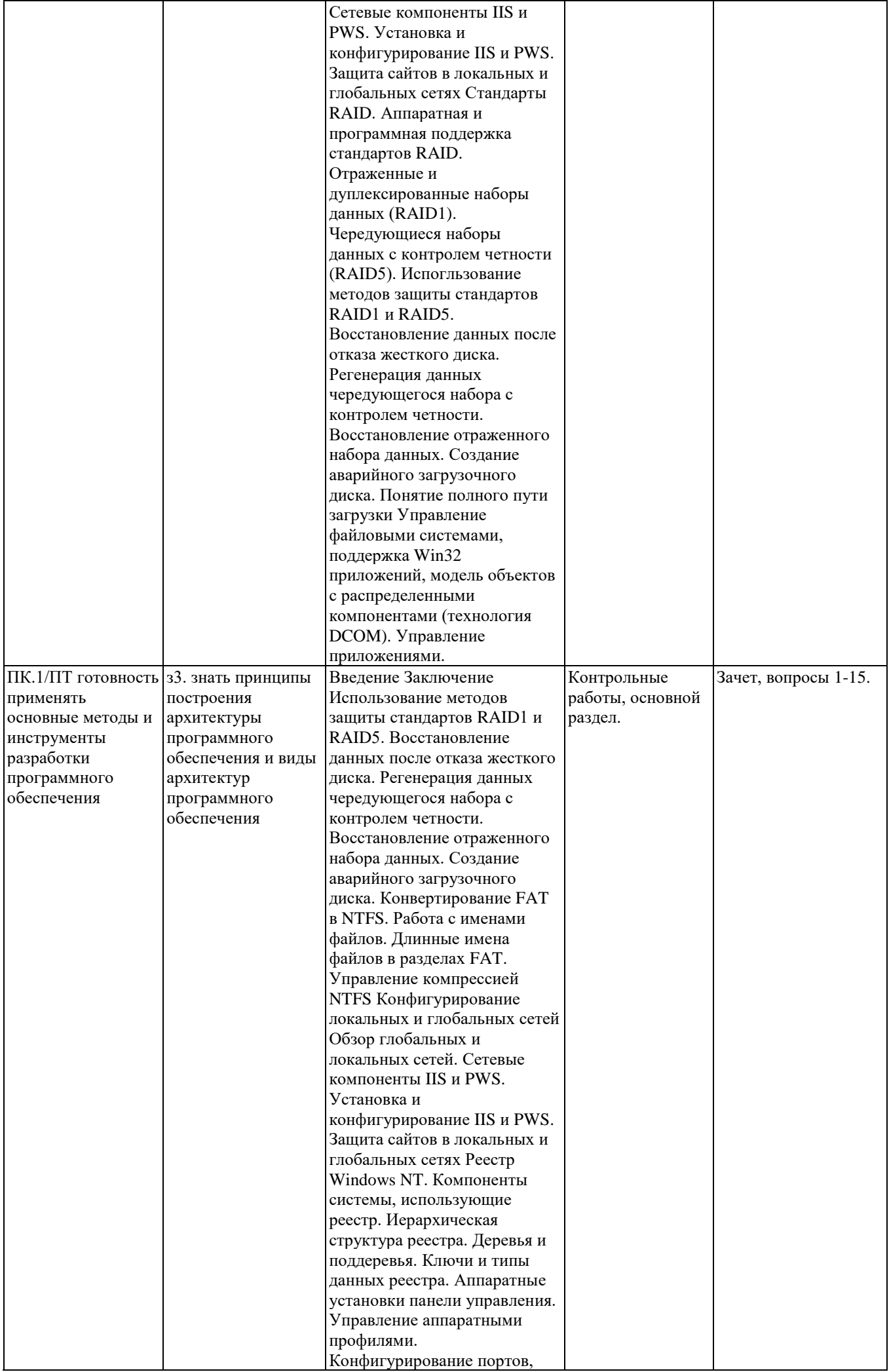

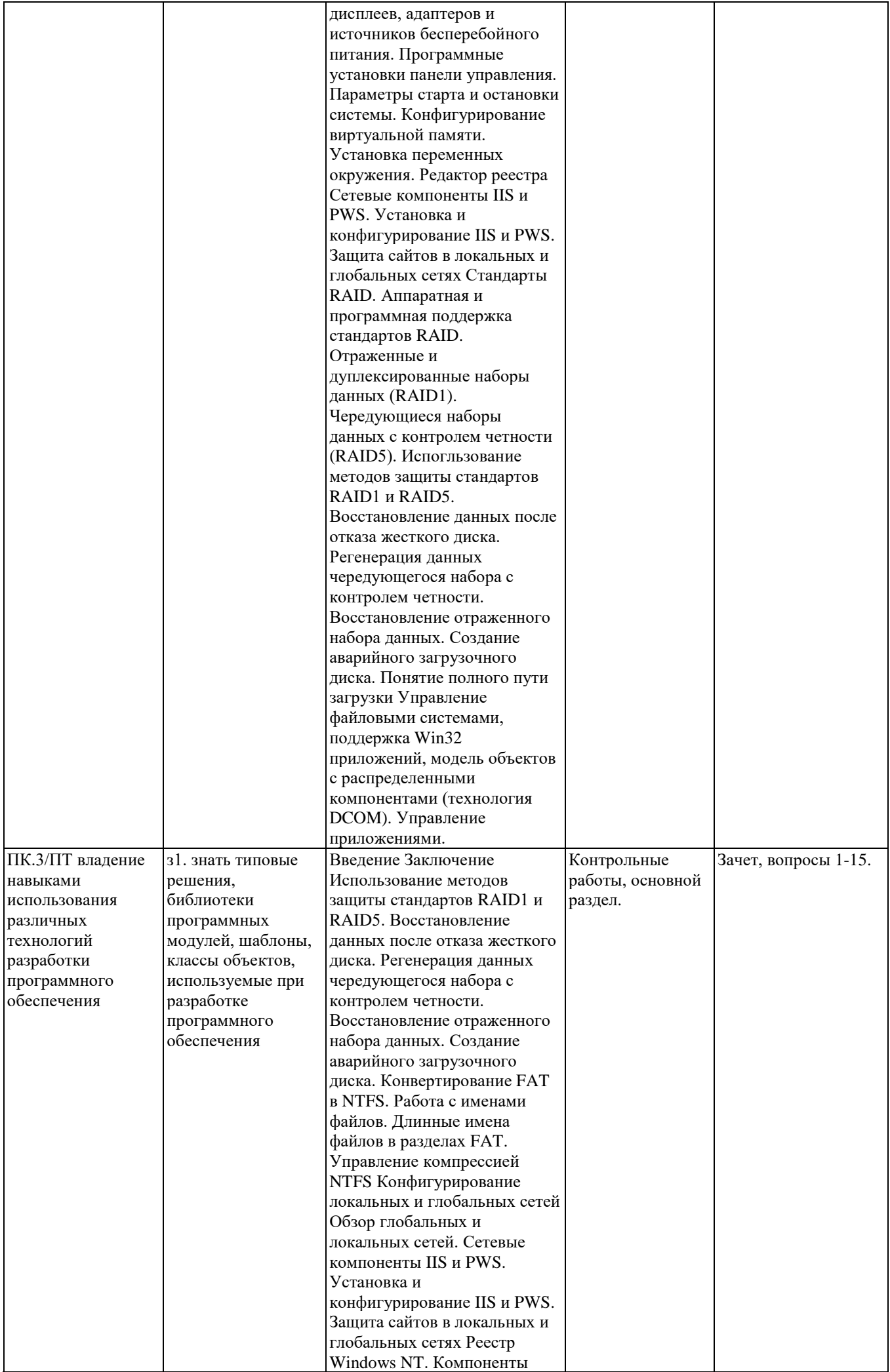

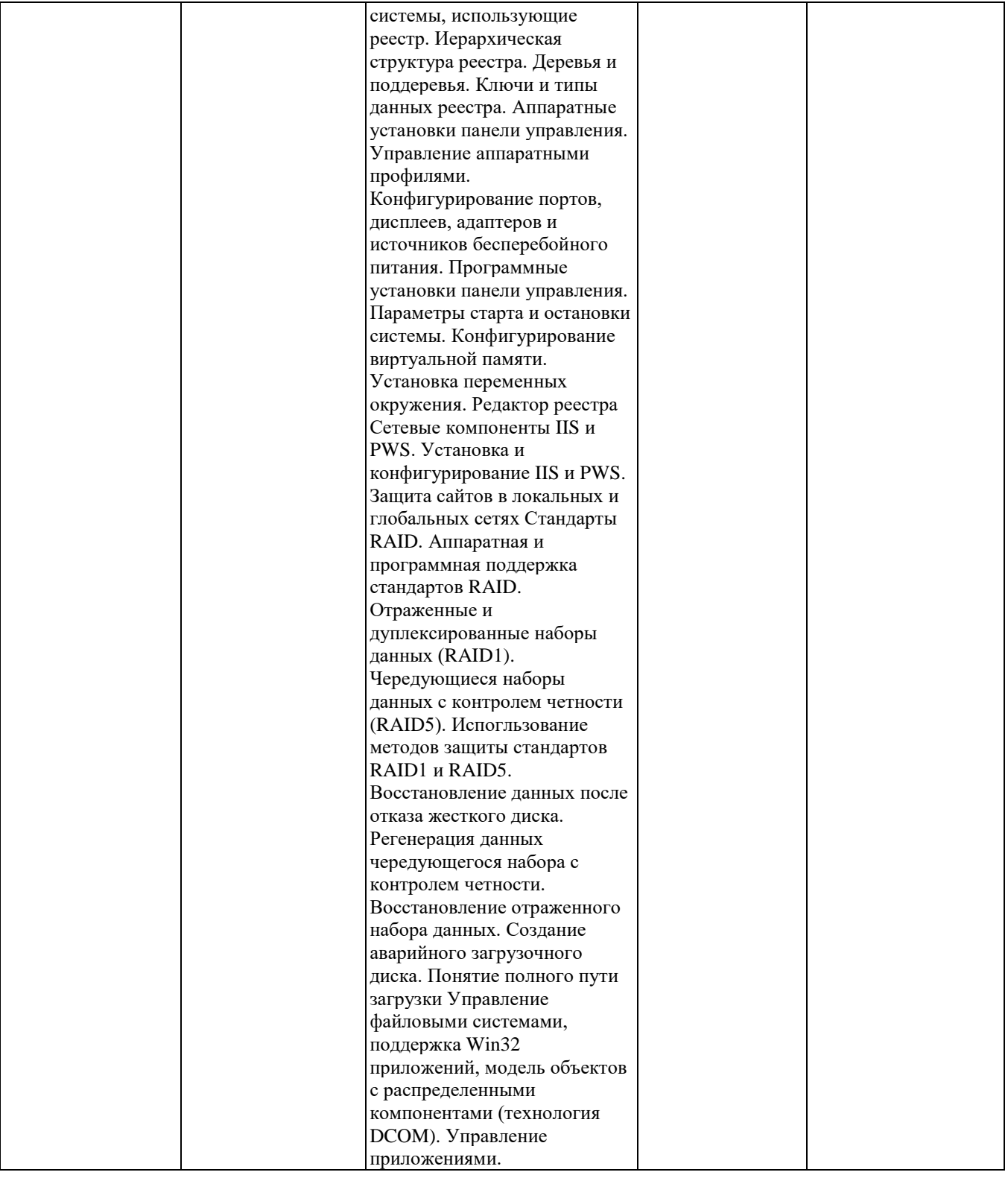

#### **2. Методика оценки этапов формирования компетенций в рамках дисциплины.**

Промежуточная аттестация по **дисциплине** проводится в 6 семестре - в форме дифференцированного зачета, который направлен на оценку сформированности компетенций ОПК.1, ОПК.3, ПК.1/ПТ, ПК.3/ПТ.

Зачет проводится в форме письменного тестирования, варианты теста составляются из вопросов, приведенных в паспорте зачета, позволяющих оценить показатели сформированности соответствующих компетенций

Кроме того, сформированность компетенций проверяется при проведении мероприятий текущего контроля, указанных в таблице раздела 1.

В 6 семестре обязательным этапом текущей аттестации является контрольная работа. Требования к выполнению контрольной работы, состав и правила оценки сформулированы в паспорте контрольной работы.

Общие правила выставления оценки по дисциплине определяются балльно-рейтинговой системой, приведенной в рабочей программе дисциплины.

На основании приведенных далее критериев можно сделать общий вывод о сформированности компетенций ОПК.1, ОПК.3, ПК.1/ПТ, ПК.3/ПТ, за которые отвечает дисциплина, на разных уровнях.

#### **Общая характеристика уровней освоения компетенций.**

**Ниже порогового.** Уровень выполнения работ не отвечает большинству основных требований, теоретическое содержание курса освоено частично, пробелы могут носить существенный характер, необходимые практические навыки работы с освоенным материалом сформированы не достаточно, большинство предусмотренных программой обучения учебных заданий не выполнены или выполнены с существенными ошибками.

**Пороговый**. Уровень выполнения работ отвечает большинству основных требований, теоретическое содержание курса освоено частично, но пробелы не носят существенного характера, необходимые практические навыки работы с освоенным материалом в основном сформированы, большинство предусмотренных программой обучения учебных заданий выполнено, некоторые виды заданий выполнены с ошибками.

**Базовый.** Уровень выполнения работ отвечает всем основным требованиям, теоретическое содержание курса освоено полностью, без пробелов, некоторые практические навыки работы с освоенным материалом сформированы недостаточно, все предусмотренные программой обучения учебные задания выполнены, качество выполнения ни одного из них не оценено минимальным числом баллов, некоторые из выполненных заданий, возможно, содержат ошибки.

**Продвинутый.** Уровень выполнения работ отвечает всем требованиям, теоретическое содержание курса освоено полностью, без пробелов, необходимые практические навыки работы с освоенным материалом сформированы, все предусмотренные программой обучения учебные задания выполнены, качество их выполнения оценено числом баллов, близким к максимальному.

Федеральное государственное бюджетное образовательное учреждение высшего образования «Новосибирский государственный технический университет» Кафедра автоматизированных систем управления Кафедра вычислительной техники

# Паспорт зачета

по дисциплине «Специализированное программное обеспечение», 6 семестр

#### 1. Метолика опенки

Зачет проводится в письменной форме, по тестам.

### Пример теста для зачета

#### Задание 1.

Какова оптимальная реализация отказоустойчивости на компьютере с Windows NT Server с двумя быстрыми SCSI- дисками, каждый из которых подключен к отдельному контроллеру?

- Дуплексный набор;

- Чередующийся набор без проверки четности;

- Зеркальный набор;

- Создание набора томов на двух дисках

#### Задание 2

Если в разделе FAT на компьютере с Windows NT Server 4 хранятся конфиденциальные данные, пользователи смогут обратиться к данным этого раздела при

выполнении следующих условий (пометьте все необходимые условия):

- Пользователь может войти на компьютер, используя удаленный вход;

- Для папки с конфиденциальными материалами определено общее имя;

- Пользователь обладает правом чтения (и выше) для этого общего имени;

- Пользователь также обладает правом чтения (и выше) для этого файла.

#### 2. Критерии оценки

• Ответ на билет (тест) для зачета считается неудовлетворительным, если студент при ответе на вопросы не дает определений основных понятий, не способен показать причинно-следственные связи явлений, при решении задачи допускает принципиальные ошибки,

оненка составляет менее 10 баллов.

• Ответ на билет (тест) для зачета засчитывается на пороговом уровне, если студент при ответе на вопросы дает определение основных понятий, может показать причинноследственные связи явлений, при решении задачи допускает непринципиальные ошибки например, вычислительные. оненка составляет 10 баллов.

• Ответ на билет (тест) для зачета билет засчитывается на базовом уровне, если студент при ответе на вопросы формулирует основные понятия, законы, дает характеристику процессов, явлений, проводит анализ причин, условий, может представить качественные характеристики процессов, не допускает ошибок при решении задачи, оценка составляет 15 баллов.

• Ответ на билет (тест) для зачета билет засчитывается на продвинутом уровне, если студент при ответе на вопросы проводит сравнительный анализ подходов, проводит комплексный анализ, выявляет проблемы, предлагает механизмы решения, способен представить количественные характеристики определенных процессов, приводит конкретные примеры из практики, не допускает ошибок и способен обосновать выбор

#### 3. Шкала опенки

Зачет считается сданным, если сумма баллов по всем заданиям билета оставляет не менее 10 баллов (из 20 возможных).

В общей оценке по дисциплине баллы за зачет учитываются в соответствии с правилами балльно-рейтинговой системы. привеленными в рабочей программе лисциплины.

#### 4. Вопросы к зачету по дисциплине «Специализированное программное обеспечение»

Вопрос №1

Какие из перечисленных средств или действий позволяют оценить возможность установки Windows NT на Pentium PC трехлетней давности? [Пометьте все

правильные ответы]

- Microsoft Windows NT Diagnostics;

- System Sleuth;

- Диск NTHQ; $+$ 

- Получить последнюю версию списка совместимых устройств, проверить каждый компонент системы и убедиться, что он присутствует в системе

Вопрос  $N<sub>2</sub>$ 

Хотя Windows95 опознает CD-ROM на вашем компьютере, он не поддерживается Windows NT Server 4. Как установить Windows NT Server 4 на вашем

компьютере? [Пометьте все правильные ответы]

- Создать набор установочных дисков на другом компьютере с Windows NT Server и выполнить установку с помощью этих дисков;

- Скопировать файлы из каталога \i386 на жесткий диск компьютера Windows95 командой XCOPY и запустить WINNT.EXE с жесткого диска;

- Во время работы Windows95 перейти в каталог \i386 на компакт-диске NT и запустить WINNT32.EXE;

- Скопировать установочные файлы из каталога \i386 в каталог на сервере, отобразить на этот каталог диск компьютера с Windows95 и запустить из него

WINNT.EXE

Boπpoc N<sub>2</sub>3

Выберите способ установки, который позволяет установить Windows NT Server на компьютер с Windows 95 по сети.

- Подключиться к сетевому катологу, содержащему установочные файлы Windows NT, и запустить WINNT32.EXE.

- Подключиться к сетевому катологу, содержащему установочные файлы Windows NT, и запустить WINNT.EXE.

Подключиться к сетевому катологу, содержащему установочные файлы Windows NT, и запустить **SETUP EXE.** 

- Создать установочный диск с помощью Network Client Adminictrator, загрузить компьютер с этого диска и запустить NETWORK.EXE.

**Boπpoc** No4

В вашей сети имеется 25 компьютеров с Windows 95. Вы хотите обновить их до Windows NT Workstation с минимальными усилиями. Установочные файлы

находятся в общем катологе \\Server5\Wks4. Как лучше всего установку по сети?

- Подключиться к общему катологу и запустить WINNT.EXE по сети.

- Подключиться к общему катологу и запустить SETUP.EXE по сети.

- Установить клиента Windows NT Workstation с помощью Network Client Adminictrator.

- Воспользоваться Network Client Administrator для создания загрузочного диска установки для DOS, подключиться к общему катологу и запустить SETUP.EXE

по сети.

Вопрос №5

При установки Windows NT Server вы отказались от создания набора загрузочных дисков. Как создать набор загрузочных дисков на этом компьтере после

установки операционной системы?

- Никак, вам прилется переустановить Windows NT Server4.

- Выполнить команду WINNT.EXE/0 с установочного CD-ROM;

- Выполнить команду WINNT32.EXE/0 с установочного CD-ROM.

- Запустить приложение System в панели управления.

Boπpoc N<sup>o</sup>6

При установки Windows NT Server 4 на новом компьютере вы решаете создать два раздела по 500 Мбайт. На одном разделе будут находиться Windows NT и

другие серверные программы, а на другом- личные файлы пользователей, часть которых содержит конфиденциальную информацию. Вам следует:

- Создать оба раздела с применением VFAT;

- Создать оба раздела с применением NTFS;

- Создать системный раздел с применением NTFS, а пользовательский раздел- с применением FAT.

- Создать системный раздел с применением FAT, а пользовательский раздел- с применением NTFS.

Вопрос №7

Вы обновляете Windows NT Server от версии 3.51 до 4. Раздел Н: на сервере 3.51 отформатирован с применением HPFS. После обновления Windows NT вы

сможете воспользоваться утилитой CONVERT для преобразования раздела H: из HPFS в NTFS.

- Утверждение истинно;

- Утверждение ложно.

Вопрос №8

Если в разделе FAT на компьютере с Windows NT Server 4 хранятся конфиденциальные данные, пользователи смогут обратиться к данным этого раздела при

выполнении следующих условий (пометьте все необходимые условия):

- Пользователь может войти на компьютер, используя удаленный вход;

- Для папки с конфиденциальными материалами определено общее имя;

- Пользователь обладает правом чтения (и выше) для этого общего имени;

- Пользователь также облалает правом чтения (и выше) для этого файла.

Вопрос  $N_29$ 

На вашем компьютере с Windows NT Server два жестких диска с интерфейсом IDE подключены к обшему контроллеру. На каждом из лисков существует лишь

один раздел. Раздел первого диска отформатирован в системе FAT, а раздел второго - в NTFS.

Загрузочные файлы находятся на втором диске. Как выглядит

имя ARC системного раздела?

- multi(0) $disk(1)$ rdisk(0) $partition(1)$ ;
- multi(0) $disk(0)$ rdisk(1) $partition(1)$ ;
- multi(1) $disk(0)$ rdisk(1) $partition(1)$ ;

- multi(0) $disk(0)$ rdisk(1) $partition(0)$ ;

- multi(1) $disk(0)$ rdisk(0) $partition(1)$ ;

Вопрос №10

Какова оптимальная реализация отказоустойчивости на компьютере с Windows NT Server с двумя быстрыми SCSI- дисками, каждый из которых подключен к

отдельному контроллеру?

- Дуплексный набор:

- Чередующийся набор без проверки четности;

- Зеркальный набор;

- Создание набора томов на двух дисках

Boπpoc No<sub>11</sub>

Какие из следующих утверждений относятся к чередующимся наборам с проверкой четности? (Пометьте все правильные ответы) Требует минимум трех

физических дисков.

- Могут быть реализованы в FAT;

- Обеспечивают отказоустойчивость;

- Операции чтения/записи выполняются быстрее, чем для зеркальных наборов;

- При сбое одного из дисков набора данные не могут быть восстановлены. Вопрос №12

Вы хотите реализовать отказоустойчивость на компьютере с Windows NT Server, чтобы защитить свои данные от перебоев питания или аппаратных

неисправностей. Какие из перечисленных методов обеспечивают некоторую степень

отказоустойчивости?(Пометьте все правильные ответы)

 $-RAID$  1:

- Дуплексный набор;

- Набор томов;

- Чередующийся набор без проверки четности;

- RAID 5.

Вопрос №13

На вашем компьютере с Windows NT Server установлены два физических диска. Какие схемы хранения данных могут быть реализованы при наличии только

двух дисков?(Пометьте все правильные ответы)

- Чередующийся набор с проверкой четности;

- Зеркальный набор;

- Дуплексный набор;

- Набор томов;

- Чередующийся набор без проверки четности.

Вопрос №14

В вашей сети TCP/IP наблюдается резкий рост широковещательного трафика. Как лучше всего снизить объем широковещательного трафика в сети?

- Разделить сеть на две физических подсети и установить мост;

- Разделить сеть на две логических подсети и установить шлюз;

- Установить сервер DHCP;

- Установить сервер WINS.

Вопрос №15

Какие из следующих утверждений о РРР и SLIP верны? [Пометьте все правильные ответы]

- РРР поддерживает шифрование паролей, a SLIP не поддерживает;

- SLIP поддерживает NetBEUI, IPX/SPX и TCP/IP; РРР поддерживает только TCP/IP;

- РРР поддерживает DHCP, a SLIP не поддерживает;

- SLIP используется для подключения к серверам Unix;

- РРР - самый распространенный протокол глобальных сетей.

Федеральное государственное бюджетное образовательное учреждение высшего образования «Новосибирский государственный технический университет» Кафедра автоматизированных систем управления Кафедра вычислительной техники

# **Паспорт контрольной работы**

по дисциплине «Специализированное программное обеспечение», 6 семестр

#### **1. Методика оценки**

Контрольная работа проводится по теме: автоматизированное управление и функциональный контроль состояния приборов и комплекса

Выполняется письменно

#### **2. Критерии оценки**

Каждое задание контрольной работы оценивается в соответствии с приведенными ниже критериями.

Контрольная работа считается **невыполненной,** если оценка составляет **менее 10**  баллов.

Работа выполнена на **пороговом** уровне, если оценка составляет не менее**10**  баллов.

Работа выполнена на **базовом** уровне, если оценка составляет не **менее 15** баллов.

Работа считается выполненной **на продвинутом** уровне, если оценка составляет не **менее 20** баллов.

#### **3. Шкала оценки**

В общей оценке по дисциплине баллы за контрольную работу учитываются в соответствии с правилами балльно-рейтинговой системы, приведенными в рабочей программе дисциплины.

#### **4. Пример варианта контрольной работы**

Разработка *специализированного программного обеспечения* для решения отдельных задач.